## **1.3 PS Ping**

Available in PT8.42 and PT8.19 is a feature that will help to take some of the mystery out of where bottlenecks may be occurring in a PIA environment.

Delivered with Tools is a pre-coded "dummy" transaction that can repeatedly be executed to log time spent in the various tiers.

This feature is only available using this "dummy" transaction. In other words, it is not available on ANY transaction. So it will be useful as a "litmus" test for the health of your infrastructure, and it will be useful to run it while a workload is active to see if there are any bottlenecks, but it will not be useful for pinpointing performance problems with individual business transactions. You will still have to do that the hard way using available traces.

This transaction is executed from the PeopleTools, Utilities menu:

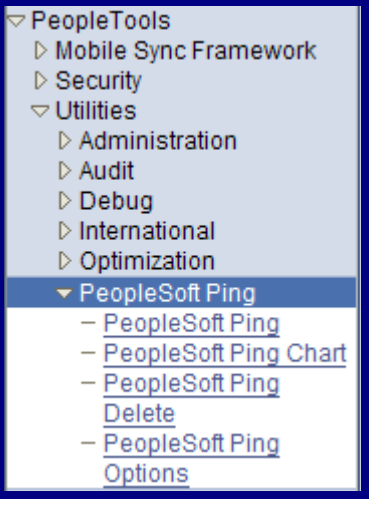

It will execute logic that does a variety of PeopleCode functions (string manipulation, rowset operation, array processing) against a couple of delivered tables populated with 10000 rows. In other words, it's not a "shell" transaction. It does real work.

The data it reads comes from PS\_PTP\_TABLE1 and PS\_PTP\_TABLE2. It writes the output response time results to PS\_PTP\_TST\_CASES.

As the message requests traverse the tiers, timers will record the elapsed times at various entry and exit points. These timers will then be used to paint a picture of where time is being spent.

Here is a picture and explanation of where the timers are set:

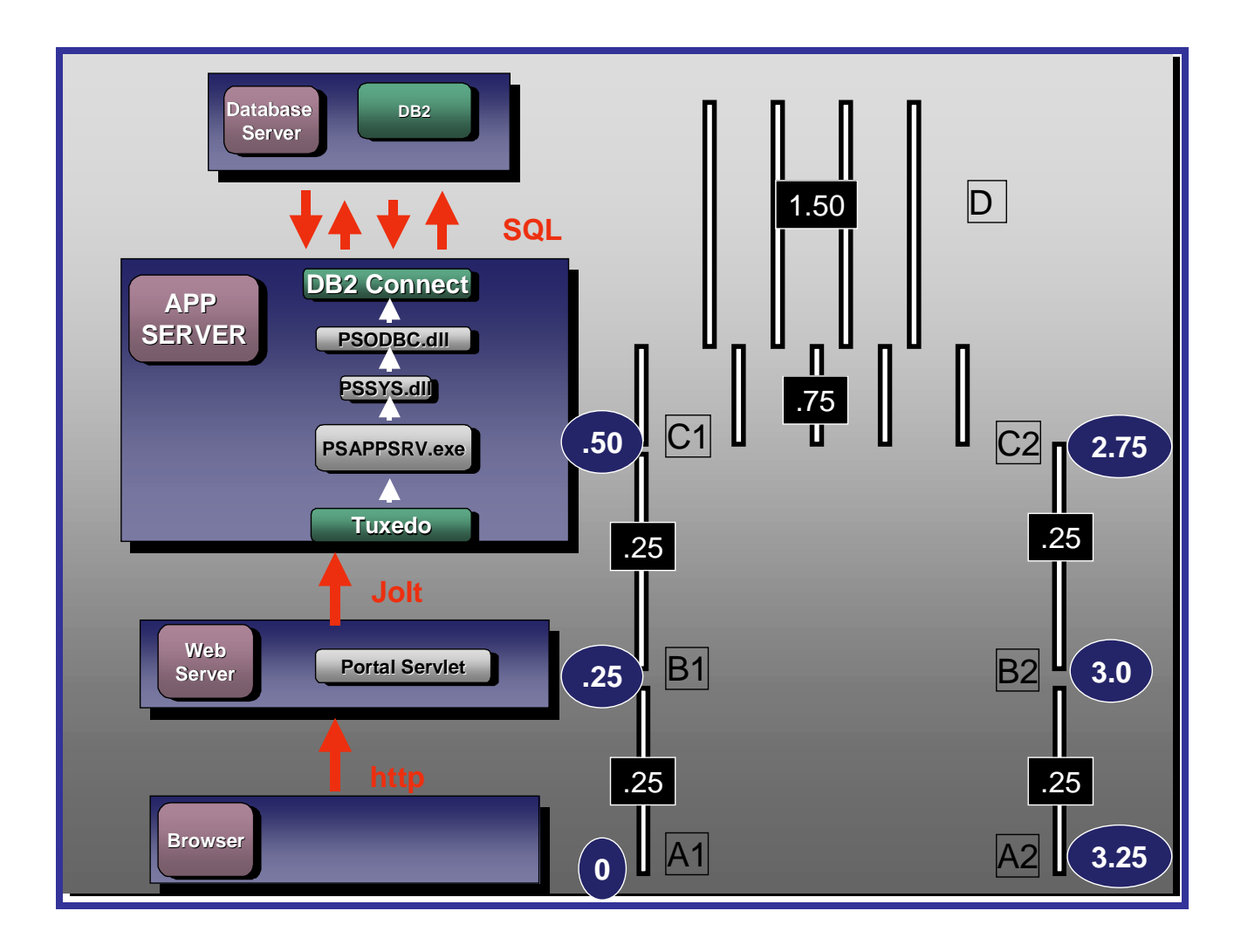

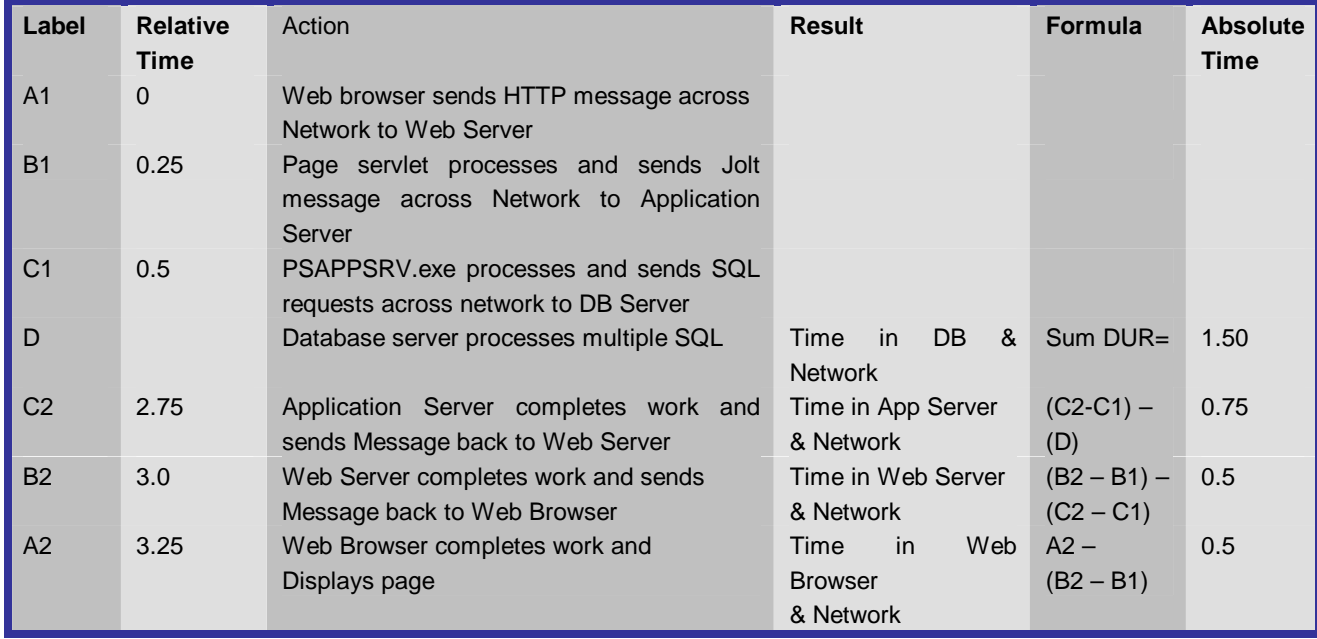

Guide 6 – Monitoring PeopleSoft Enterprise Applications on DB2 UDB for z/OS 2

 $\odot$  Database Consulting Services 2006 - All rights reserved

The "Ping" page itself looks like this:

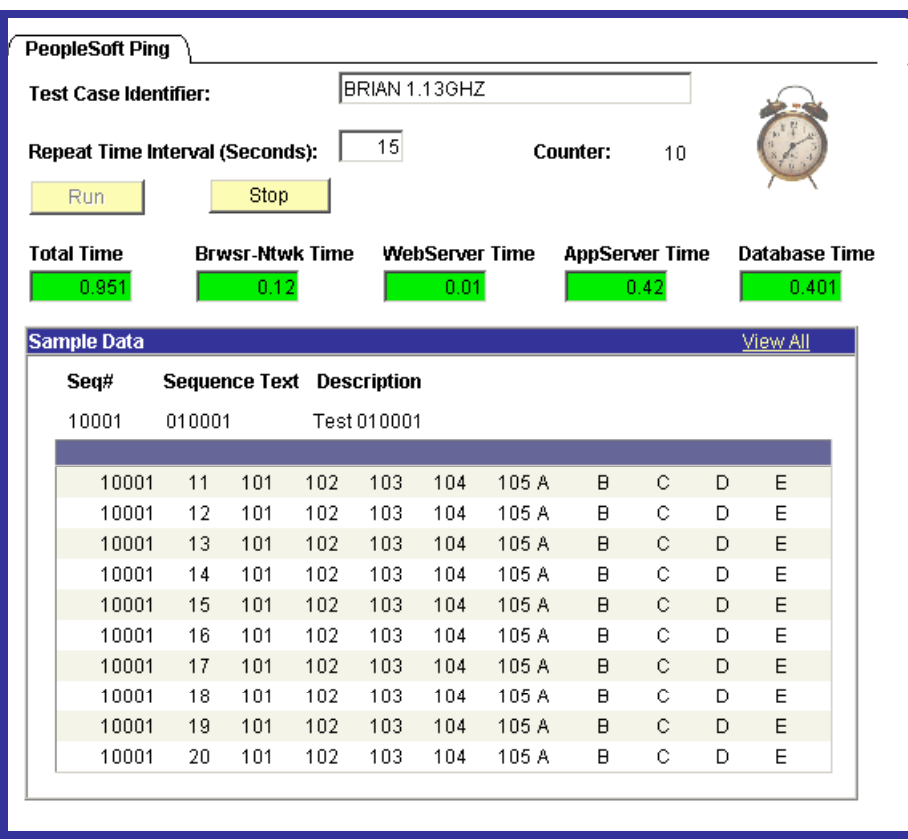

The "Repeat Time Interval" determines the frequency of execution.

Results of each execution are displayed back on the screen, along with the Cumulative times:

In PT8.42, the PeopleSoft Ping Chart will display a graphical representation of these times as follows:

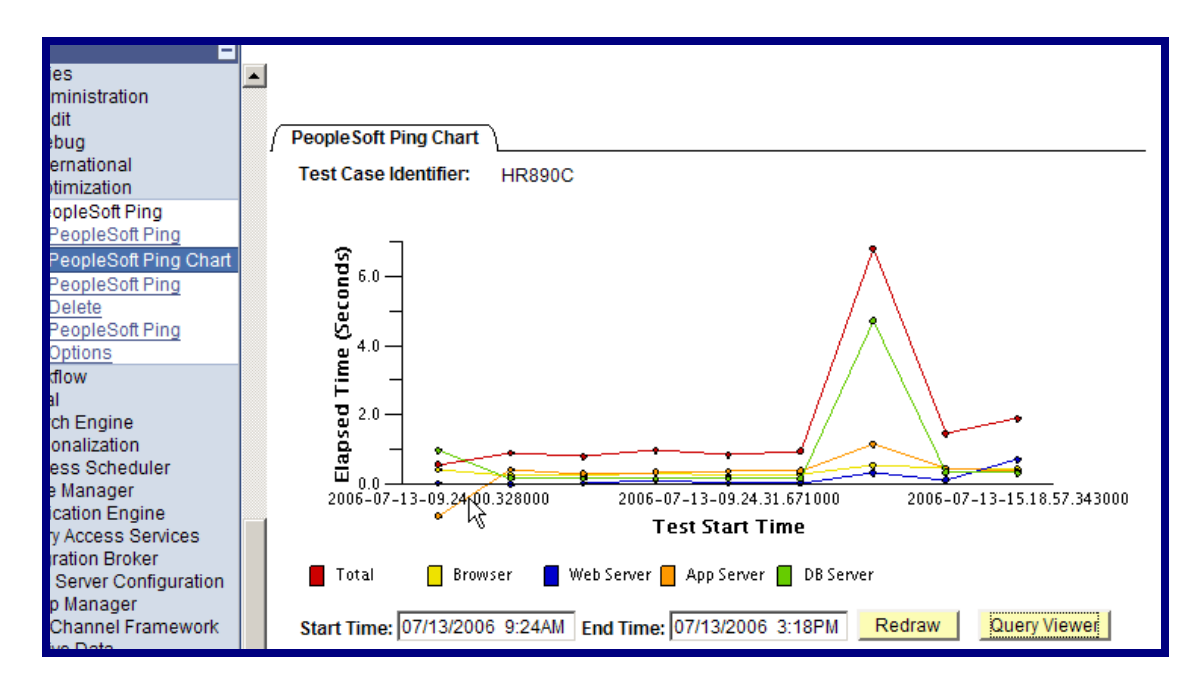

In PT8.19, you will have to use PSQuery to run a Query called PING\_PAGE\_RESULTS, which will display the results as follows:

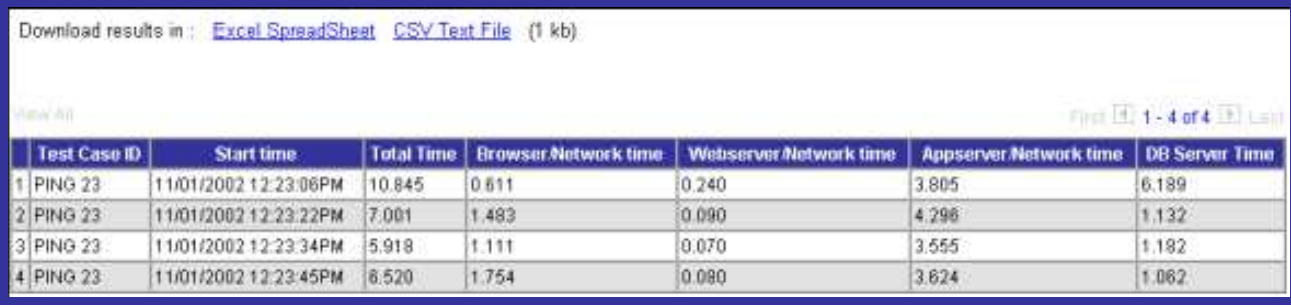